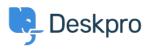

Kiến thức cơ bản > Deskpro Legacy > Removing 'Change Password' from the User Profile

## Removing 'Change Password' from the User Profile

Lauren Cumming - 2023-08-31 - Comments (0) - Deskpro Legacy

Default

You are browsing the Legacy version of this article. For the current version, see: <u>How do I</u> remove the ability for users to change their password?

## Question

The user portal offers users the ability to change their password- since we are syncing with AD, is there a way to disable that?

## Answer

You can remove this from the 'Your Account' section by going to **Admin > User Interface** > **Portal > Templates > user/profiel.hmtl** and erasing the following code:

| <pre>{{ form_end(profile_form) }}</pre>                                          |              |
|----------------------------------------------------------------------------------|--------------|
|                                                                                  |              |
|                                                                                  |              |
| <pre><div class="column-half divide-left omega"></div></pre>                     |              |
|                                                                                  |              |
| <pre>{{ form_start(password_form, { attr: { class: 'form-ticket' } }) }}</pre>   |              |
| <pre>{{ form_errors(password_form) }}</pre>                                      |              |
| <pre>{% if password_form.current_password is defined %}</pre>                    |              |
| {{ form_row(password_form.current_password) }}                                   |              |
| {% endif %}                                                                      |              |
| {{ form_row(password_form.new_password) }}                                       |              |
| <pre><div class="column-full"></div></pre>                                       |              |
|                                                                                  |              |
| <pre><div class="bucket"></div></pre>                                            |              |
| <pre><button type="submit">{{ phrase('portal.account.change-passw</button></pre> | ord-btn') }} |
|                                                                                  |              |
|                                                                                  |              |
| <pre>{{ form_rest(password_form) }}</pre>                                        |              |
| {{ form_end(password_form) }}                                                    |              |
|                                                                                  |              |
|                                                                                  |              |